## Event Calendar Views

Last Modified on 06/05/2019 8:45 pm EDT

Point to the*Events* menu to open the following calendar views:

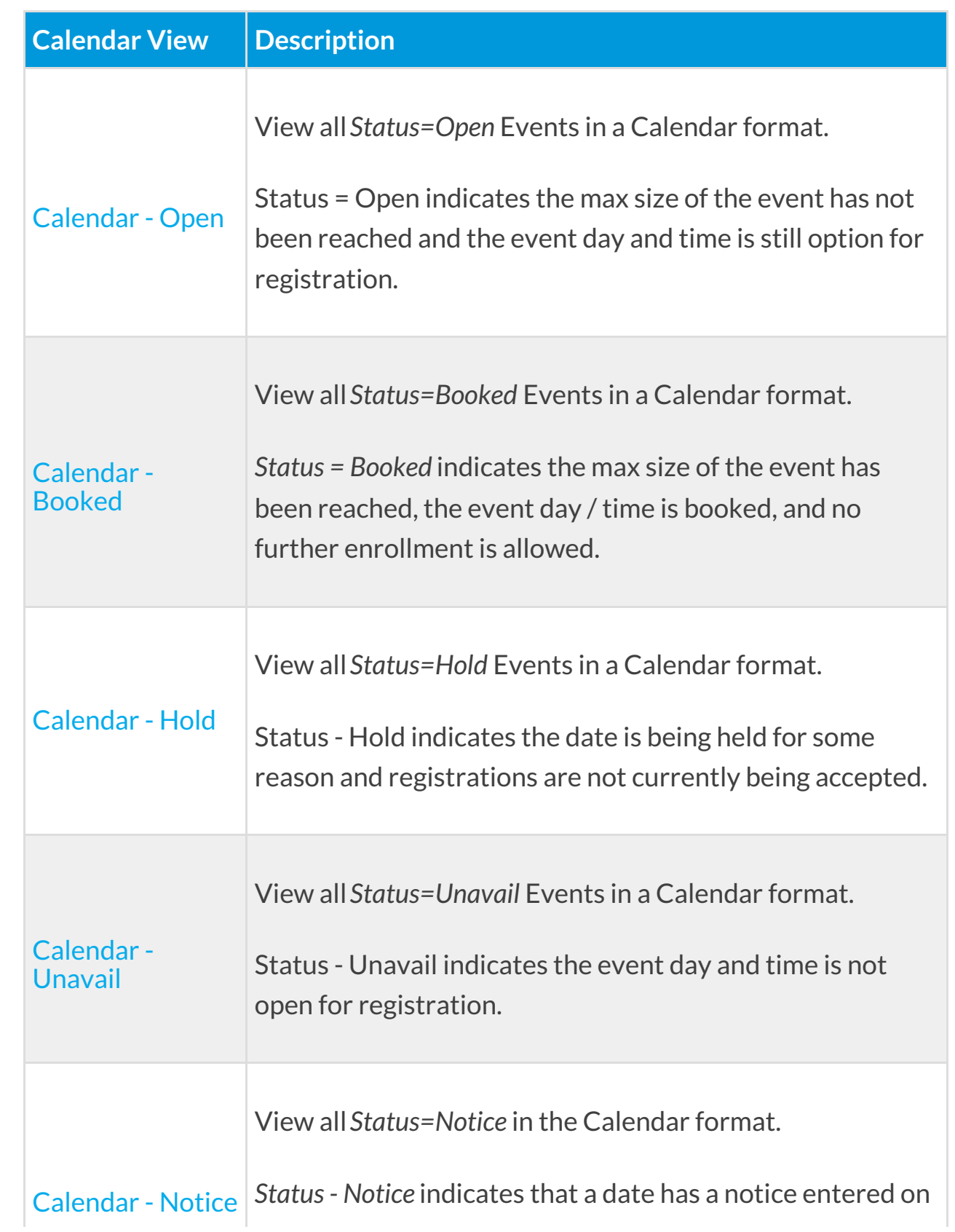

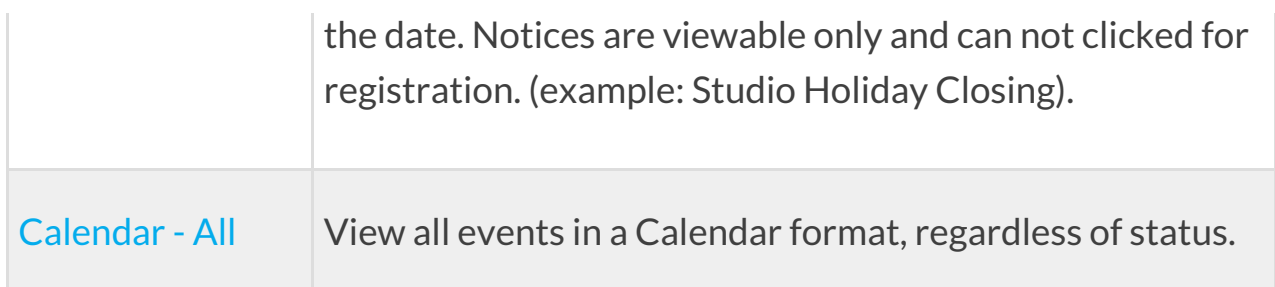